Université Européenne des Métiers de la Finition

## **MARCHES PUBLICS DE TRAVAUX**

**GESTES** 

## **MP1 - Découvrir les notions de base**

**OBJECTIFS** : Etre capable de comprendre le fonctionnement des marchés publics, connaître le cadre général et les procédures de passations.

## **MP2 - Effectuer une réponse dématérialisée**

**OBJECTIFS** : Etre capable de comprendre les effets de la dématérialisation, savoir retirer un dossier de candidature entreprise, savoir signer et déposer un pli, connaître la DUME.

#### **MP3 - Répondre efficacement aux consultations**

**OBJECTIFS** : Etre capable de créer des alertes et trouver les avis de marchés, savoir retirer un dossier de candidature entreprise, savoir analyser un DCE, savoir constituer un bon dossier de réponse.

## **MP4 - Concevoir un bon mémoire technique**

**OBJECTIFS** : Etre capable de cerner les besoins de l'acheteur, savoir structurer un plan de mémoire technique, pouvoir ébaucher un mémoire technique.

## **MP5 - Transmettre et échanger les factures de travaux sur Chorus Pro OBJECTIFS** : Etre capable de comprendre le processus complet du traitement des factures de travaux sur Chorus via manipulations, envoyer et suivre des factures de travaux en mode production.

#### *PERSONNALISATION*

*L'ensemble des modalités de nos programmes de formation (catalogue) peuvent être adaptées pour correspondre au mieux aux profils des stagiaires et à leurs objectifs individualisés.* 

*Le centre de formation est aussi en capacité de créer des programmes de formation sur-mesure pour répondre à vos besoins spécifiques. Les tarifs peuvent varier en fonction du nombre d'inscrits.*

**ZI Les Bouvets** 6 chemin des Mèches 94015 Créteil Cedex

01 41 78 52 60 www.gestes-formation.fr **Nos conseillers sont à votre disposition pour répondre à vos questions et vous accompagner vers le meilleur dispositif.**

**DUREE :**

**MP1 : 1 jour** (7h)

**MP2 : 1 jour** (7h)

**MP3 : 1 jour** (7h)

**MP4 : 1 jour** (7h)

**MP5 : 2 jours** (14h)

#### **TARIFS ET FINANCEMENTS**

MP1 / MP2 / MP3 / MP4 : 315 € HT par stagiaire

MP5 : 630 € HT par stagiaire

#### **DATES**

Selon planning proposé ou autre date à définir

#### **LIEU**

GESTES Formation 6 chemin des mèches 94000 Créteil

## **PUBLIC CONCERNÉ**

Toute personne devant procéder aux remises d'offres relatives à des marchés publics de travaux, ainsi que d'assurer le suivi administratif du marché.

## **PRÉ REQUIS CONSEILLÉS**

Aucun

## **VALIDATION**

Attestation de formation mentionnant l'évaluation des acquis de l'apprenant à la fin du stage

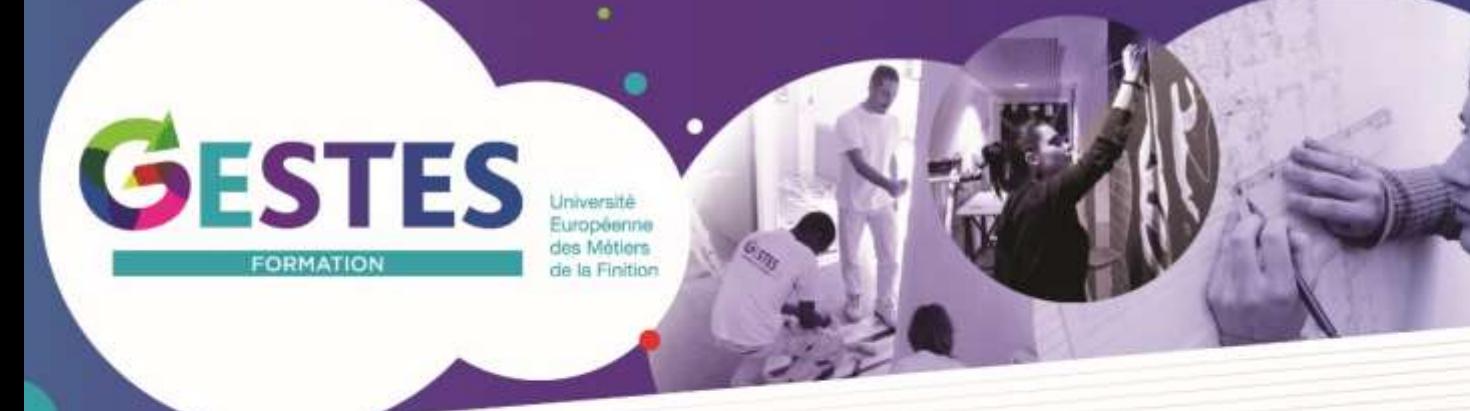

## **MODALITÉS DE SUIVI ET D'ÉVALUATION**

Évaluation des acquis de l'apprenant tout au long de la formation sur la base d'observations et de questionnements par le formateur.

Test d'évaluation de fin de module.

Le niveau de maîtrise des compétences à acquérir est apprécié selon une échelle de référence comportant trois échelons (acquis, en cours d'acquisition et non acquis).

## **VALIDATION**

Attestation de formation mentionnant l'évaluation des acquis de l'apprenant à la fin du stage.

## **DÉROULÉ DE LA FORMATION**

Le formateur dispense le programme en alternant les apports théoriques et les méthodes pédagogiques. Il adapte le rythme, le contenu et les méthodes en fonction de la progression de chaque stagiaire.

## **MÉTHODES PÉDAGOGIQUES**

Cours théoriques, échanges interactifs, exercices pratiques en situation simulée et quizz.

## **MOYENS PÉDAGOGIQUES**

## **- Techniques**

Salle de cours équipée d'un vidéoprojecteur. Documents techniques et support de cours remis en cours ou à la fin du stage.

## **- Encadrement**

Formateur consultant en commande publique / marchés publics. Équipe administrative en charge de l'accueil et du bon déroulement du stage.

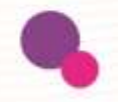

**ZI Les Bouvets** 6 chemin des Mèches 94015 Créteil Cedex

01 41 78 52 60 www.gestes-formation.fr

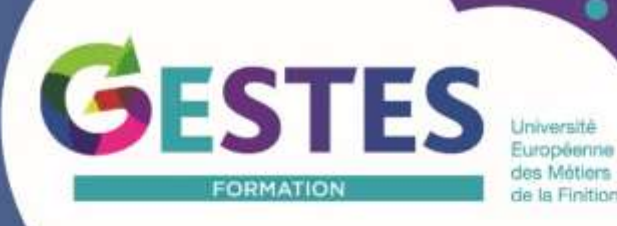

## **PROGRAMMES DÉTAILLÉS**

### **MP1 - Découvrir les notions de base**

### **Connaitre le cadre général**

- Définition du marché public
- Identifier les cas particuliers
- Énoncer les principes
- Nommer les acteurs de la commande publique
- Décrire la carte d'identité des marchés

### **Explorer la passation**

- Consulter les seuils
- Identifier quatre procédures de passation
- Lister trois techniques particulières d'achats
- Recenser deux marchés particuliers
- Énoncer les exclusions de procédures
- Répertorier les accès à la commande publique
- Recenser les pièces constitutives
- Identifier les besoins de l'acheteur
- Découvrir le jugement des réponses
- Enregistrer les justificatifs avant signature
- Répertorier les accès à la commande publique

## **MP2 - Effectuer une réponse dématérialisée**

## **Connaitre le cadre juridique**

- Définir l'environnement juridique
- Identifier les textes source
- Lister les effets de la dématérialisation

## **Examiner le profil de l'acheteur**

- Définir le profil d'acheteur
- Distinguer les catégories
- Clarifier les services proposés
- Etudier le retrait du DCE
- Expliquer le dépôt du pli de réponse
- Suivre les recommandations
- Intégrer une possibilité supplémentaire

### **Etudier la copie de sauvegarde**

- Comprendre son intérêt
- Clarifier ses conditions d'utilisation

## **Appliquer la signature électronique**

- Définir sa valeur
- Décrire son principe de fonctionnement
- Poser les conditions juridiques
- Démontrer l'intérêt pratique
- Choisir les documents à signer

## **ZI Les Bouvets** 6 chemin des Mèches 94015 Créteil Cedex

01 41 78 52 60 www.gestes-formation.fr

- Fixer les caractéristiques du certificat
- S'approprier un certificat
- Utiliser les outils de signature
- Produire les formats de signature

### **Employer le D.U.M.E.**

- Décrire le D.U.M.E.
- Distribuer le DUME acheteur
- Préparer le DUME opérateur économique
- Exposer son principe de fonctionnement
- Elaborer votre coffre-fort documentaire

### **Les outils complémentaires**

#### **Chorus Pro**

- Définir l'environnement
- Recenser les objectifs
- Appréhender Chorus Pro
- Distinguer les modes d'accès
- Tester l'accès à Chorus Portail Pro
- Préparer la fiche structure
- Accomplir la gestion des factures

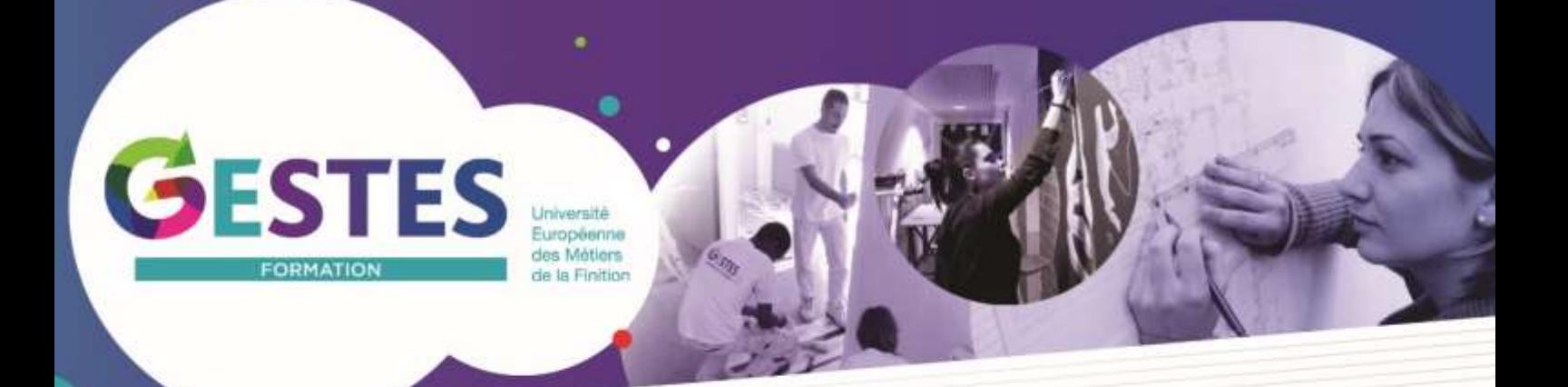

## **PROGRAMMES DÉTAILLÉS**

### **MP3 - Répondre efficacement aux consultations**

## **Trouver les avis de marchés**

- Publication des publicités
- Accès au B.O.A.M.P.
- Sélection des marchés auxquels répondre
- Retrait du dossier de consultation entreprise

#### **Etude du DCE**

- Documents mis à disposition
- Analyse du R.C., du C.C.A.P., du C.C.T.P.
- Analyse financière

#### **Dossier de réponse**

- Les différentes parties
- Pièces de la candidature et de l'offre
- Elaboration du mémoire technique
- Répondre à plusieurs (co traitance, sous traitance)
- Report de délai de réception des offres
- Recommandation complémentaires
- Intervenir avant l'avis de marché
- Gérer la réponse négative

### **MP4 - Concevoir un bon mémoire technique**

- Le dossier de réponse • Le contenu de l'offre
- La place du mémoire technique dans l'offre

### **Comprendre le jugement de l'offre**

- Se renseigner sur l'acheteur public
- Connaître ses façons de prendre une décision
- Analyser les critères de jugement de l'offre
- Evaluer la valeur attribuée au mémoire technique
- **Cerner les besoins et les attentes**
	- Avis de marché
	- Invitation à confirmer l'intérêt
	- Règlement de la consultation
	- Acte d'engagement
	- Cahier des Clauses Administratives Particulières
- Cahier des Clauses Techniques Particulières
- Interroger l'acheteur

## **Elaborer un mémoire de référence**

- Recenser les atouts et compétences
- Structurer le plan du mémoire
- Etayer la composition du dossier
- Soigner la présentation

## **Ebauche du mémoire technique de référence**

- Application pratique des pratiques vus au point précédent
- Analyse détaillée individuelle
- Etude individuelle des pistes d'amélioration et de développement

### **Option : Sous traitance du mémoire technique**

- Solutions logicielles de rédaction automatisée
- Prestataires spécialisés

**ZI Les Bouvets** 6 chemin des Mèches 94015 Créteil Cedex

01 41 78 52 60 www.gestes-formation.fr

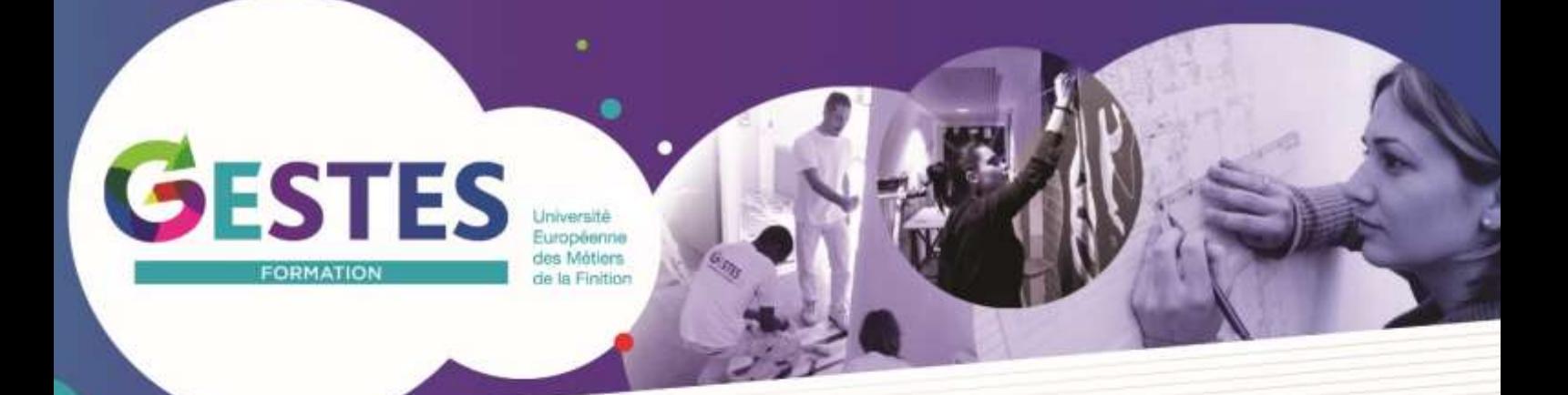

## **PROGRAMMES DÉTAILLÉS**

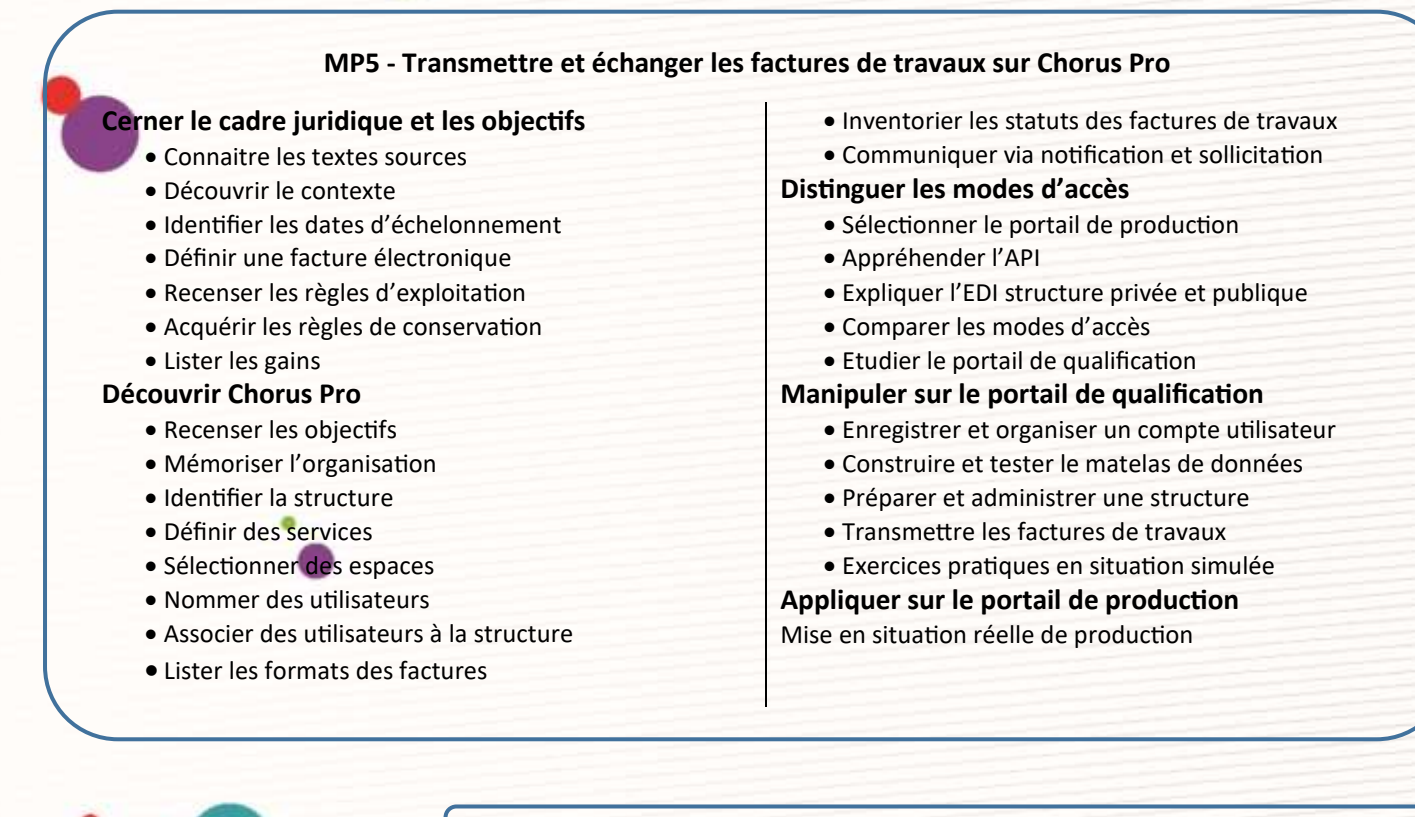

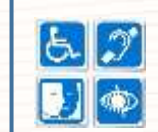

**Accessibilité** : en cas de handicap, merci de nous consulter pour nous permettre d'évaluer avec vous la possibilité d'adaptation de notre formation à vos besoins.

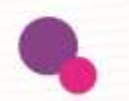

**ZI Les Bouvets** 6 chemin des Mèches 94015 Créteil Cedex

01 41 78 52 60 www.gestes-formation.fr